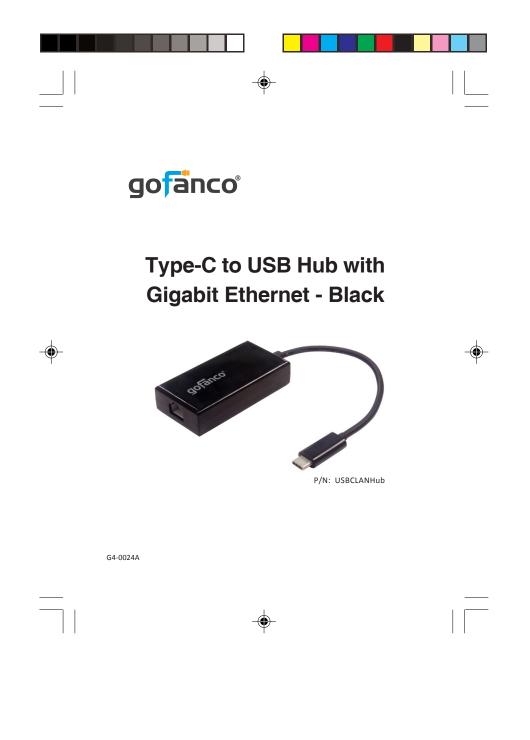

### Congratulations for owning a gofanco product. Our products aim to meet all your connectivity needs wherever you go. Have fun with our products!

Please read this manual carefully before first use.

If you need more information about our products, please visit <u>www.gofanco.com</u>.

For technical support, please email us at <u>support@gofanco.</u> <u>com</u>.

۲

For drivers/manuals download, please go to <u>http://www.gofanco.com/download</u>.

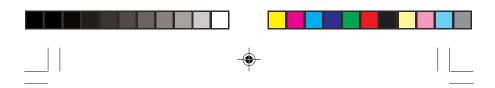

#### **Introduction**

The gofanco Type-C to USB Hub with Gigabit Ethernet - Black (part# USBCLANHub) adds two USB 3.0 ports and one Gigabit Ethernet port (RJ45) through a USB Type-C port.

#### **Features & Specifications**

| Connectors              | 1x USB Type-C, Male<br>2x USB 3.0 Type-A, Female & 1x RJ45, Female (Ethernet) |
|-------------------------|-------------------------------------------------------------------------------|
| Max. Data Transfer Rate | USB 3.0 Hub: 5Gbps<br>LAN: 1Gbps                                              |
| Compatible Networks     | 10/100/1000 Mbps                                                              |
| Power                   | USB Bus-powered                                                               |
| Built-in Cable Length   | 5.91" (15cm)                                                                  |
| Color                   | Black                                                                         |
| Dimensions              | 2.88" (W) x 0.67" (H) x 1.46" (D)                                             |
| Weight                  | 0.08lbs                                                                       |

### Package Contents

• Type-C to USB Hub with Gigabit Ethernet - Black

3

• User's guide

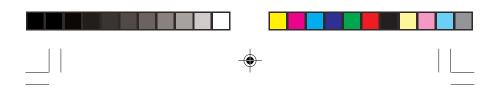

#### System Requirements

 Windows<sup>®</sup> or Mac<sup>®</sup> systems with an available USB Type-C port

#### **Product Layout**

4

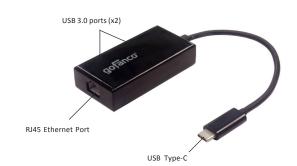

Figure 1: Type-C to USB Hub with Gigabit Ethernet - Black

- USB Type-C: Connects to your system's USB Type-C port
- USB 3.0 ports (x2): Connects to USB peripherals such as mice, pen drives, or printers. \* Note: It's NOT recommended to connect two external hard drives simultaneously
- RJ45 Ethernet Port: Wired Gigabit Ethernet

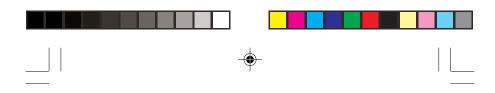

# Windows Installation

Windows has built-in driver support for this adapter. Simply plug in the adapter and the driver will load automatically.

# Windows Verification (for LAN)

- 1. Right click **Computer** or **This PC** on the desktop, and select **Manage**.
- 2. Select **Device Manager** then expand **Network adapters** section.
- 3. Realtek USB GbE Family Controller should be displayed.

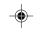

Figure 2

5

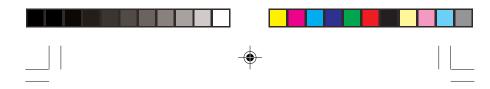

# **Mac OS Installation**

- 1. Insert this adapter to an available USB Type-C port. Mac OS has built-in driver and will load automatically.
- 2. The Gigabit Ethernet interface requires an additional driver to maximize its capability. Connect an Ethernet cable to this adapter and go to **gofanco.com** to download the latest Ethernet driver.
- 3. Enter part# **USBCLANHub** in the search box to find this product, select it, then click **Downloads** tab and download the appropriate driver for your OS.
- 4. Run it and follow the on-screen steps to update the driver.

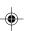

5. After restarting, the adapter is ready for use now.

# Mac OS Verification (for LAN)

6

- 1. Click 💼 on the left-top corner of the taskbar and choose **About This Mac**.
- 2. Choose **System Report...**, and expand **USB** section (under Hardware).
- 3. USB 10/100/1000 LAN should be displayed in the list.

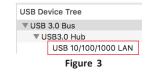

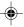

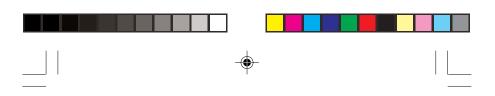

# Application

۲

\_\_\_\_\_

Easily add two USB 3.0 ports and a Gigabit Ethernet port to your USB Type-C enabled computer.

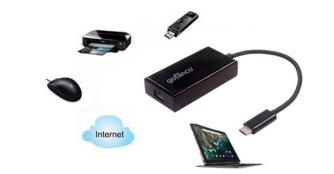

Figure 4: Application

۲

7

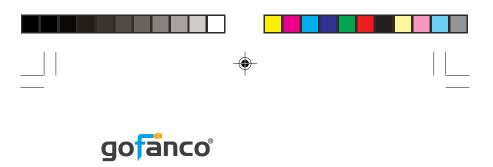

Thank you for choosing gofanco

۲

--

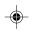

www.gofanco.com